### **استخدام برنامج** designer Marvelous **للمقارنة بني بعض طرق بناء النموذج الرقمي للبنطلون النسائي Using Marvelous Designer Software to Compare Some Methods of Constructing Digital Pattern for Women's Trousers**

## **د/ أمساء جالل عبد العزيزأبو راضى**

أستاذ مساعد بقسم الملابس والنسيج ، كلية الاقتصاد المنزلي، جامعة الأزهر ، asmaaaborady@azhar.edu.eg

### **ملخص البحث:Abstract**

تتلخص فكرة البحث في محاولة االستفادة من تكنولوجيا البرامج ثالثية األبعاد )برنامج Marvelous 12Designer )في المقارنة بين بعض طرق بناء النموذج الرقمي للبنطلون النسائي وقياس ضبطها ومالئمتها للجسم المصري. تم تحديد أربع طرق للمقارنة وهم )طريقة Aldrich Winifred اإلنجليزية، وطريقة Bunka اليابانية، وطريقتي Fernando Burgo و Antonio Donnanno الإيطاليتين)، يتبع البحث المنهج الوصفي التحليلي والمنهج شبه التجريبي حيث تم في البداية تعديل مقاس المانيكان الملحق بالبرنامج طبّقًا لمجدول القياسات المصرية للسيدات (مقاس 46)، ثم بناء نموذج البنطلون النسائي على لبرنامج بالطرق الأربعة كلٌ على حده، ثم عمل محاكاة للنماذج على المانيكان وقياس مستوى ضبط النماذج أثناء حركة المانيكان وسكونه وذلك باستخدام خرائط الضبط الملحقة بالبرنامج، تم إعداد مقياس تقدير لتقييم النماذج من قبل المتخصصين فى مجال الملابس والنسيج (أعضاء هيئة التدريس بكليات الاقتصاد المنزلي والكليات المناظرة والعاملين في صناعة الملابس الجاهزة)، وتوصلت نتائج البحث إلى أفضلية طريقة بنكًّا Bunka من حيث الضبط والمالئمة للجسم المصري وذلك أثناء الحركة والسكون يليها طريقة الدريش ثم بورجو ثم طريقة دونانو، فقد تبين من خالل خريطة اإلجهاد أن نموذج بنكا Bunka حقق قدر عالي من الراحة في حجر البنطلون وفي منطقة الفخذ مقارنة بالطرق الثلاث الأخّرى؛ إلا أنه يعاب على طريقةٌ بنكا Bunka أن وسط النموذج يزيد عن دوران وسط المانيكان بمقدار 1سم مما أدى إلى عدم تطابق خط وسط نموذج بنكا Bunka مع خط وسط المانيكان وتحركه للأسفل قليلًا فنتج عن ذلك وجود شدد في منطقة الوسط. لذا يوصى باستخدام طريقة بنكا Bunka لبناء نموذج البنطلون النسائي في المجالين الصناعي واألكاديمي مع مراعاة حذف مقدار الراحة الموجود في خط الوسط بأن يتساوى مقدار الوسط في النموذج مع دوران الوسط لتحقيق مستوى أعلى من الضبط والمالئمة.

### **كلمات دالة:Keywords**

الرقمنة Digitizing**،** النموذج الرقمي Pattern Digital**،** البرامج ثالثية األبعاد Programs D**،**3خرائط الضبط Maps Fitting**،** نماذج البنطلون النسائي Women's Trousers Blocks

**Paper received February 28, 2024, Accepted May 24, 2024, Published on line July 1, 2024**

## **املقدمة: Introduction**

لعبت التكنولوجيا والبرامج الرقمية دورًا هامًّا في خدمة الإنسانية وتسهيل الحياة اليومية، من خالل التغيرات السريعة والمتالحقة في الجوانب المعرفية والتكنولوجية وفي سوق العمل واالقتصاد، ونحن نعيش في عصر الثورة الرقمية الذي تتسارع فيه االكتشافات العلمية والتطورات التكنولوجية، والتي تعتبر من المهام األساسية للمؤسسات الأكاديمية و الصناعية.

)الشاوي، الحمدي، ،2023 ص92( وال شك أن التكنولوجيا غزت المالبس بصورة كبيرة فالتطور التكنولوجي شمل كافة مراحل العمليات الصناعية بدءًا من الغزل مرورًا بالنماذج وانتهاءًا بالتعبئة والتغليف؛ وتعد التكنولوجيا ثلاثية األبعاد أحد أهم التكنولوجيات الرقمية الحديثة التى تساعد على سهولة وسرعة إنجاز هذه العمليات الصناعية.

)البربري، ،2023 ص121(

ومن أهم المراحل التي استخدمت التكنولوجيا الحديثة هي مرحلة إعداد النماذج ، فقد كانت النماذج تعد بطريقة يدوية ثم تطور إعدادها وصوًال إلى الطريقة الرقمية.

(سليم، وآخرون، ،2022 ص322( تعتبر عملية إعداد النماذج أحد الركائز الأساسية التي تعتمد عليها العملية اإلنتاجية في مجال صناعة المالبس حيث يتوقف عليها نجاح التصميم واإلنتاج ككل، لذا يجب على القائم بتصميم النماذج وإعدادها أن تتوفر لدية درجة عالية من الكفاءة والمهارة في اإلعداد والقدرة على تطوير وتطويع النماذج بكافة الطرق وفقًا لمتطلبات التصميم وتفهمه ألنماط الجسم البشري بأبعاده الثالثة.

)سليم، السخاوي، ،2021 ص6( وتتنوع طرق بناء النماذج فمنها طريقة النماذج الهندسية المسطحة وطريقة التشكيل على المانيكان والطريقة الرقمية؛ تحتاج النماذج األساسية المسطحة الحديثة إلى عناية في بناء النموذج فبمجرد بناء هذه النماذج الأساسية تصبح الأساس لعمل تصميمات متنوعة لا حد

لها. )فرج، وآخرون، ،2017 ص267( وال يتم قبول أى طريقة من طرق إعداد النماذج المسطحة بصورة موثوق بها إال بعد أن تجتاز إختبارات التحقق من الضبط والتي البد أن يصاحبها قدر كبير من المرونة في العمل واتخاذ موقفٍ تجريبي يتصف باألهمية القصوى عند التعامل مع النماذج المتقدمة والمختلفة. (سليم، 2018، ص1381)

ويُعد الضبط من الأمور المهمة عند التقييم النهائي للملبس وملائمته لجسم الانسان وخاصة أثناء الحركة فهو يتحرك في جميع الاتجاهات ويتطلب ذلك تحقق الراحة الالزمة للحركة، فالضبط الجيد للمالبس يعتمد بشكل أساسى على مدى مهارة وخبرة مصمم الباترون.

)النادي، الفيشاوي، ،2023 ص594( إن التقدم العلمي والتكنولوجي الهائل في استخدام الحاسب اآللى في إعداد النماذج لم يعد يقتصر على استقبال النماذج المعدة يدويًا وتخزينها أو تدريجها وتعشيقها أو تعديلها بما يتناسب مع التغيرات في الموضة، بل بمحاولة االستفادة من البرامج ثالثية األبعاد وما تحتويه من أدوات لرسم واستحداث النماذج ومحاكاتها وقياس ضبطها على المانيكان مع قلة الوقت والجهد والتكلفة مقارنة بالطريقة التقليدية. (بخيت، 2019، 524)

وتعتبر نماذج البنطلونات جزءًا هامًا من الموضوعات المتعلقة بدراسة تصميم نماذج المالبس وتنفيذها، وهناك العديد الدراسات التي تناولت أساليب بناء نموذج البنطلون النسائي ومنها دراسة )فداء فرج وآخرون2017،( والتي هدفت إلى المقارنة بين األسلوب المسطح والبرامج ثلاثية الأبعاد في إعداد نموذج البنطلون النسائى وأثبتت النتائج أفصلية البرامج ثلاثية الأبعاد على الأسلوب المسطح من حيث مستوى ضبط النموذج على المانيكان والتكلفة والوقت المستغرق، ودراسة )مجدة سليم وآخرون 2019( والتي هذفت إلى المقارنة بين ثالث طرق لبناء نموذج البنطلون النسائي )وينفريد الدريش، هيلين ارمسترونج، دينيك لوتشونمان) وتوصلت النتائج إلى افضلية طريقة وينفريد الدريش تليها طريقة ارمسترونج ثم

طريقة لوتشونمان وهو ما دعى الباحثة إلى ضم طريقة الدريش ضمن الطرق التي يتناولها البحث الحالي، ودراسة )مجدة سليم وآخرون 2022( والتي هدفت إلى إعداد برنامج تدريبي رقمي لبناء عدد من النماذج الرقمية (رجالي ونسائي ومنها البنطلون النسائبي) ثنائية األبعاد على برنامج GERBER ومحاكاتها على برنامج D3 CLO وأثبتت النتائج فاعلية البرنامج التدريبي الرقمي في التحصيل المعرفي واالداء المهاري، ودراسة )جيهان يوسف، 2023( والتي هدفت إلى رسم نموذج البنطلون النسائي من خالل تطبيق الهاتف المحمول JSK وتنفيذه على القماش بثالث مقاسات للتعرف على مدى ضبطة ومطابقتة لخطوط الجسم وقد أثبتت النتائج صلاحية التطبيق لبناء النموذج الأساسي للبنطلون النسائي مع إجراء بعض التعديالت عليه لتحقيق درجة عالية من الضبط، من خالل االستعراض السابق تبين وجود ندرة في الدراسات التي تناولت المقارنة بين طرق بناء النموذج الرقمي للبنطلون النسائي.

إن بناء النموذج الأساسي للبنطلون ليس بالأمر السهل فيجب أن يعطى اهتمامًا خاصًا أثناء تقييم مستوى ضبطه نظرًا لانفراده عن غيره من النماذج الأخرى ببعض القياسات ومنها طول الحجر، فلا أحد يمكنه تحديد المستوى الحقيقي لضبط حجر البنطلون وما يتبعه من وجود شد أو عدمه في منطقة الركبه والفخذ سوى الشخص نفسه الذي يرتدي البنطلون، أضف إلى ذلك أن تقييم مستوى الضبط في هذه المناطق من الجسم أمر شديد الحساسية يختلف أثناء الحركة عنه أثناء السكون، ويعد برنامج Marvelous Designer12 أحد أهم وأشهربرامج التصميم ثالثية األبعاد ويتمتع بالعديد من المميزات منها احتواءه على خرائط لقياس ضبط القطعة الملبسية مع امكانية قياس الضبط أثناء حركة المانيكان وسكونه، من هنا جاءت فكرة البحث وهي استخدام برنامج Marvelous Designer12 في المقارنة بين بعض طرق بناء النموذج الرقمي للبنطلون النسائي وقياس ضبطها ومالئمتها للجسم المصري.

## **Statement of the Problem :البحث مشكلة**

في ضوء ماسبق يمكن صياغة مشكلة البحث في التساؤ لات الآتية:

- -1 ما أوجه التشابة واالختالف بين الطرق األربعة للنموذج الرقمي للبنطلون النسائي من حيث الشكل البنائي للنموذج؟
- -2 أي الطرق األربعة لنموذج البنطلون النسائي أفضل من حيث الضبط على المانيكان وذلك أثناء حركة المانيكان وسكونه؟

## **أهداف البحث:Objectives Research**

يهدف البحث إلى:

- -1 إلقاء الضوء على طرق جديدة لبناء نموذج البنطلون النسائي.
- -2 التعرف على أوجة التشابة واالختالف بين الطرق األربعة )Donnanno Bunka- Burgo- -Aldrich( البحث محل من حيث الشكل البنائي للنموذج.
- 3- التوصل إلى الطريقة الأفضل لبناء نموذج البنطلون النسائبي من حيث الضبط والمالئمة للجسم المصري

# **أهمية البحث: Significance Research**

تكمن أهمية البحث في:

- -1 تحقيق االستدامة من خالل توفير األدوات والخامات الالزمة لمقارنة طرق النماذج بالأسلوب التقليدي.
- -2 قد تسهم نتائج البحث في تحديث وتطوير محتوى المقررات الدراسية للمالبس والنسيج بصفة عامة ومقررات بناء النماذج بصفة خاصة.
- -3 رفع مستوى جودة المنتج الملبسي باتباع طريقة بناء نموذج تحقق جودة الضبط والمالئمة للجسم المصري.
- -4 مواكبة التطوير المستمر في مرحلة إعداد النماذج واالستفادة منه في المجالين الصناعي والتعليمي.

# **فروض البحث:Hypothesis Research**

- -1 توجد فروق دالة احصائيًا بين الطرق األربعة لنموذج البنطلون النسائي من حيث درجة الضبط والمطابقة على المانيكان من الأمام
- -2 توجد فروق دالة احصائيًا بين الطرق األربعة لنموذج البنطلون النسائي من حيث درجة الضبط والمطابقة على المانيكان من الجنب.
- -3 توجد فروق دالة احصائيًا بين الطرق األربعة لنموذج البنطلون النسائي من حيث درجة الضبط والمطابقة على المانيكان من الخلف.
- -4 توجد فروق دالة احصائيًا بين الطرق األربعة لنموذج البنطلون النسائي من حيث درجة الضبط والمطابقة على المانيكان لمحاور التقييم ككل.

# **حدود البحث: Limits Research**

- يقتصر البحث على:
- -1 أربعة طرق لبناء نموذج البنطلون:
- **طريقة 2015 ,Aldrich Winifred:** هي مصممة أزياء محترفة تتمتع بخبرة في كل من المجال الصناعي والتعليمي، وتعمل حاليًا في مجال التصميم بمساعدة الكمبيوتر في استوديو خاص بها .عملت سابقًا كمحاضر في جامعة Lough Borough University لمدة 14 عامًا وتواصل أبحاثها في Center Fashion Nottingham، أصبحت كتبها عن قص وتصميم المالبس من أكثر الكتب مبيعًا.

<https://2u.pw/8a21JN3>

- **طريقة 2004 ,Burgo Fernando:** مؤسس معهد بورجو اإليطالي الشهير في ميالنو في عام 1961 وله 14 فر ًعا، وهو أحد أشهر مصممي األزياء والنماذج في إيطاليا ومدير لفئة اتحاد الحرفيين في مقاطعة ميالنو.

)النادي، الفيشاوي، ،2023 ص600(

- **طريقة 2010 ,Bunka:** صادرة عن Fashion Bunka College والتي تأسست عام 1923 كأول مدرسة للحياكة في اليابان. ومنذ ذلك الحين، أصبح لكلية Bunka دور مهم في تعليم الموضة في اليابان، فهى تعد أحد أرقى مدارس الموضة في العالم. [-jpn://https](https://jpn-study.com/schools/bunka-fashion-college/) [/study.com/schools/bunka-fashion-college](https://jpn-study.com/schools/bunka-fashion-college/)
- **طريقة 2014 ,Donnanno Antonio :** مؤسس مدرسة يورومود إيطاليا الشهيرة في بيرغام في عام 1982، والتي سرعان ما توسعت إلى فروع دولية عديدة. [https://www.hoaki.com/cgi](https://www.hoaki.com/cgi-sys/suspendedpage.cgi)[sys/suspendedpage.cgi](https://www.hoaki.com/cgi-sys/suspendedpage.cgi)
- 2- بناء النماذج تبعا لجدول قياسات الأجسام المصرية (مقاس .)46

# **منهج البحث: Methodology Research**

- -1 **المنهج الوصفي التحليلي:** من خالل دراسة وتحليل الطرق – Fernando Burgo – Winifred Aldrich( األربعة البنطلون لنموذج( Antonio Donnanno – Bunka النسائي.
- -2 **المنهج شبه التجريبي:** من خالل بناء نموذج البنطلون النسائي بالطرق األربعة ومحاكاتها على برنامج 12Designer Marvelous ثم قياس درجة الضبط والمطابقة لكل طريقة على المانيكان اثناء الحركة والسكون.

## **أدوات البحث:Tools Research**

مقياس تقدير لتقييم السادة المتخصصين لمستوى ضبط النماذج موضوع البحث.

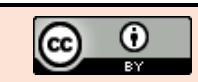

#### **مصطلحات البحث: Terms Research الرقمنة Digitizing**

هي طريقة ألخذ النموذج الورقي ونقله إلى الحاسوب، وبعبارة أخرى جعله رقميًا. يتطلب هذا األمر وجود لوحة أو طاولة رقمية تفاعلية يتم العمل عليها باستخدام ماوس رقمي والذي يشار إليه أحيانًا بلوحة المفاتيح أو السماعة؛ هذه اللوحة قد تتصل بالحاسب بسلك أو تكون لاسلكية. (Stott, 2012, p.24)

#### **النموذج الرقمي Pattern Digital**

هو نموذج يتم بناؤه على البرنامج الحاسوبي مباشرة حيث يتم إدخال القياسات وإنشاء النماذج الأساسية، تمتلك هذه البرامج العديد من الوظائف فهي تتيح للمستخدم تشكيل القماش وعمل محاكاة له على مانيكان افتر اضي ثلاثي الأبعاد لإنشاء نموذج مسطح ثنائي الأبعاد. يطلق مصطلح النموذج األساسي الرقمي "Sloper "ليصف نموذج أساسي تم بناؤه على أحد برامج تصميم النماذج CAD بحيث ال يحتوي على أي موديل أو تصميم؛ يتم رسم هذا النموذج طبقًا لقياسات جسم محدد ليكون مضبطًا عليه مريحًا لحركة الجسم فهو البداية الصحيحة لتشكيل أي تصميم. (Dickerson, 2023, p.8) **الضبط Fitting:**

هو تكيف الملبس مع قوام مرتديه مع إتاحة الراحة وحرية الحركة ومراعاة الاتجاه الصحيح لخطوط النسيج طولًا وعرضًا، بالإضافه إلى توازن االنسدال على الجسم في الجهتين عند الوقوف والجلوس والمشي واالنحناء، وتناسب خطوطه مع بعضها البعض ومع اإلطار الخارجي للقوام، مع االحتفاظ بالخطوط األساسية للتصميم دون مساس. )عبد السالم، وآخرون، ،2003 ص137(

يعتبر ضبط المالبس من أهم العوامل التي تؤثر في الشكل العام للقطعة الملبسية، فالملبس الجيد الضبط هو الذي يتناسب بحرية مع حركة الجسم وينسدل منبسطًا عليه دون ثني أو شد أو ارتخاء في أي جزء منه. (مؤمن، عبد الغفار، 2009، ص69)

### **اإلطار النظري: Framework Theoretical النماذج الرقمية:**

النموذج الرقمي هو نموذج ثنائي الأبعاد يمثل شكل الملابس؛ إما أن يتم رسمه مباشرة على النظام باستخدام أحد برامج التصميم بمساعدة الحاسب )CAD)، أو أن يتم ادخال النماذج الورقية إلى النظام عن طريق رقمنة خطوط النموذج الورقي وذلك بوضع النموذج على لوحة الرقمنة واستخدام الماوس الرقمي إلدخال نقاط محددة حول النموذج.

## **أساليب بناء النماذج الرقمية:**

**-1 تصميم النماذج المسطحة )D2):**

تسمح برامج تصميم النماذج باستخدام الحاسب )CAD )للمصممين بإنشاء قطع النماذج من البداية، أو االستعانة بالنماذج المصنوعة من الدمور أو الورق وإدخالها إلى النظام، أو استخدام القوالب الموجودة في النظام، كما تتيح أنظمة CAD ثنائية األبعاد إجراء تعديالت على النماذج بشكل أسرع وأسهل وأكثر دقة مقارنة باألسلوب اليدوي. يتم تنفيذ هذه التعديالت باستخدام مزيج من الوظائف الخاصة )مثل التصميم بالبنس، وإضافة التوسيعات، وغيرها)، بالإضافة إلى الوظائف العامة (مثل إضافة / حذف النقاط، وتحرير الأجزاء، وغيرها). يعاب على هذه الأنظمة ضرورة طباعة النماذج الرقمية لعمل نماذج أولية من القماش (العينة) لقياس الضبط، وهي عملية متكررة وتشكل 6-4 % من إجمالي تكلفة المالبس.

#### **-2 تحويل النماذج من ثنائية األبعاد )D2 )إلى ثالثية األبعاد :)3D(**

أخذت أنظمة الحاسب القوية تصميم النماذج باستخدام )CAD )إلى مستوى جديد من خالل إضافة بعض الميزات الرئيسية، مثل المحاكاة ثلاثية الأبعاد للملابس على نماذج بشرية رقمية، ويعد أسلوب تحويل النماذج من 2D إلى 3D محاولة لربط التصميم الأصلي ثلاثي الأبعاد بتصميم النماذج ثنائية الأبعاد. حيث يمكن لتقنيات محاكاة المالبس أن تسمح للمصممين برؤية المالبس من عدة

زوايا، وتقييم التصميم، وتعديله إذا لزم األمر، وإرسال هذه العينات الافتراضية ثلاثية الأبعاد إلى صانعي القرار للحصول على موافقة سريعة، ومن ثم تقليل الوقت والمواد المستخدمة في تنفيذ العينة.

**-3 تحويل النماذج من ثالثية األبعاد )D3 )إلى ثنائية األبعاد :)2D(**

يتم إنشاء نماذج رقمية ثالثية األبعاد عن طريق رسم خطوط على شكل الجسم ثلاثي الأبعاد وتحويلها إلى نموذج ثنائي الأبعاد، بحيث يمكن تعديله وحياكته رقميًا ومحاكاته على الجسم الختبار الضبط والملائمة؛ ومع التقدم في نمذجة الجسم البشري ثلاثي الأبعاد والمسح الضوئي ثلاثي الأبعاد تم التركيز بشكل أكبر على هذا األسلوب من أساليب تصميم النماذج، يتناسب هذا األسلوب بشكل خاص مع إنتاج الملابس الضيقة مثل حمالات الصدر والملابس (Jinlian, 2011, ، ( Grayer Moore, 2020, 116) .الواقية P.208)

#### **يوجد مجموعة متنوعة من برامج صناعة النماذج الرقمية أشهرها:**

#### **- برنامج Gerber:**

ظهر في ستينيات القرن الماضي وكان رائدًا في مجال أنظمة التصميم الرقمي، واكتسب شعبية كبيرة في الثمانينيات والتسعينيات بسبب دقته ومرونته وسرعته مقارنة بالطرق اليدوية التقليدية لعمل النماذج، وفي عام 2011 استحوذت شركة Lectra على Gerber Technology ليصبح إسمه AccuMark Gerber ويتميز بقدرته على إنشاء نماذج ثلاثية الأبعاد، وإجراء التعديلات عليها بسهولة وال يزال البرنامج يستخدمه مصممي األزياء والمنتجين على نطاق واسع في جميع أنحاء العالم. (Dickerson, 2023, p.13)

**- برنامج Modaris :** تأسست شركة Lectra في فرنسا عام 1973، و هي شركة رائدة في مجال برامج التصميم بمساعدة الحاسوب (CAD (، وفي عام 1984 إطلقت الشركة برنامج Modaris ؛ يوفر البرنامج مجموعة شاملة من أدوات رسم وتعديل النماذج ويُستخدم على نطاق واسع في المجالين الصناعي والأكاديمي. (Stott, 2012, p.7) يوجد منه ثلاث إصدار ات:

- **Classic Modaris :** يضم األدوات األساسية التي تضمن أداء المهام المطلوبة بما يتماشى مع معايير الصناعة.

- **Classic Modaris&D**:**3** ضم األدوات األساسية الموجوده باإلصدار السابق، باإلضافة إلى أدوات المحاكاة ثلاثية الأبعاد لضمان الضبط والتعديل قبل إنتاج العينات.
- **Expert Modaris :** هذا اإلصدار أكثر سرعة وكفاءة من سابقيه حيث يضم أدوات إضافية تتيح ربط قطع النموذج ببعضها أثناء إجراء التعديالت بحيث تتغير جميع القطع معًا، دون الحاجه إلجراء التعديل على قطعة بمفردها.

(Grice, 2018, xv)

### **- برنامج Optitex:**

ظهر Optitex منذ أكثر من 25 عا ًما يستخدمه حاليًا أكثر من 15000 شخص في جميع أنحاء العالم، كما تستخدمه العديد من العالمات التجارية الشهيرة، يمكن من خالله القيام بالعديد من الوظائف مثل انشاء النماذج الرقمية والتدريج والتعشيق ومحاكاة األقمشة على المانيكان بصورة ثالثية األبعاد، ويوجد منه عدة اصدارات تختلف في سعرها تبعًا للوظائف التي يحتويها كل اصدار، هذا البرنامج ال يقتصر على المالبس فقط بل يمكنه تصميم الحقائب والأحذية والاكسسوارات وقطع الأثاث.https://optitex.com/

### **:APEXFiz 3D برنامج -**

الصادر عن شركة SEIKI SHIMA ومقرها اليابان. وهو خاص بعمل محاكاة وانشاء نماذج افتراضية لأقمشة التريكو، على الرغم من امكانية استخدامه في محاكاة لجميع الأقمشة المنسوجة وغير المنسوجة والتريكو، إال أن االستخدام األساسي لهذا البرنامج هو تصميم ملابس التريكو .(Zakaria, 2022, p.190)

#### **: Marvelous Designer برنامج -**

هو برنامج مختص بتصميم وانشاء مالبس في بيئة افتراضية ثالثية األبعاد، يٌمكن من خالله إنشاء كافة أنواع المالبس ذات الثنيات المعقدة والمتنوعة ومحاكاة الخواص الفيزيائية لألقمشة وذلك عن طريق أوامر سهلة االستخدام ذات تصميم تفاعلي.

تم تطويره بواسطة شركة .CLO Virtual Fashion Inc، وهي شركة رائدة عالميًا في مجال محاكاة المالبس ثالثية األبعاد لصناعات الأزياء والأفلام والألعاب، لديها 13 مكتب في أكثر من 11 دولة منها ألمانيا وهونج كونج ونيويورك وباريس وهي أيضًا المطورة لبرنامج D3 CLO، واجهة البرنامج موضحة بالشكل

 $(1)$ 

[https://support.marvelousdesigner.com/hc/en](https://support.marvelousdesigner.com/hc/en-us/articles/360036924912-What-is-Marvelous-Designer)[us/articles/360036924912-What-is-Marvelous-](https://support.marvelousdesigner.com/hc/en-us/articles/360036924912-What-is-Marvelous-Designer)[Designer](https://support.marvelousdesigner.com/hc/en-us/articles/360036924912-What-is-Marvelous-Designer) 

يجب العلم أن لكل برنامج نقاط قوة ونقاط ضعف فعلى المصممين والمنتجين اختيار البرنامج الذي يلبي احتياجاتهم بشكل أفضل. كما يمكن حفظ الملفات بصيغة dfx بحيث تصبح قابلة لللمشاركة في برامج متعددة وهذا يتيح التعاون بين صانعي النماذج.

(Nayak & Padhye, 2015, p.218)

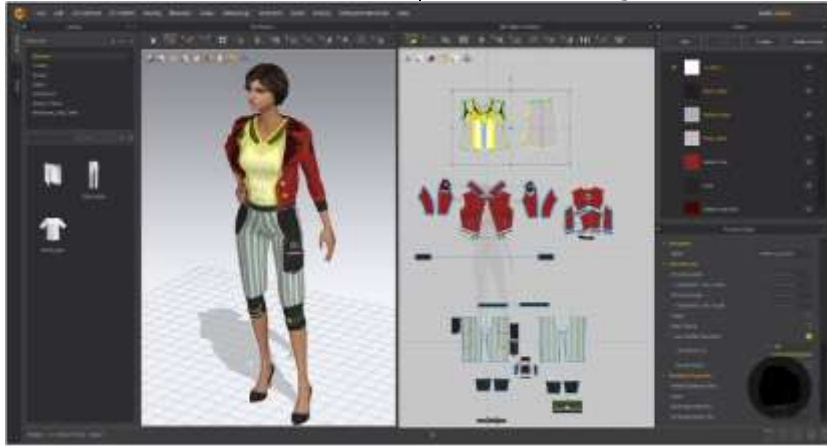

شكل (1) واجهة برنامج Marvelous Designer12

**تحتوي القائمة المنسدلة على: -1 خريطة اإلجهاد Map Strain:** 

#### **الضبط Fitting:**

الضبط عنصر مهم في جودة المالبس بداية من بناء النماذج بالقياسات الدقيقة وحتى خروج الملبس في صورتة النهائية، فاختيار النموذج وشكل التصميم الذي يتناسب مع الجسم من العوامل الهامة التي تساعد في ضبط الملبس على الجسم، إال أن الضبط الحقيقي يكمن في كيفية تحويل النموذج ومن ثم القماش ذي البعدين إلي ملبس ثلاثي الأبعاد يناسب شكل الجسم البشري .

الضبط والمطابقة يعني أن يكون النموذج المنفذ على القماش متلائمًا ومضبطًا على الجسم إلى جانب استيفاّءه لكافة الأسس الفنية التي يجب مراعاتها أثناء إعداد النموذج.

)سليم، السخاوي، 2021م، ص103( **العوامل المؤثرة على الضبط الجيد للمالبس:** 

عند ضبط أي قطعة ملبسية يجب إدراك العالقات المتبادلة بين العوامل الأساسية الأتية:

- -1 اتجاه النسيج.
- -2 مقدار الراحة.
	- -3 الخطوط.
	- -4 االتزان.

5- الوضع (الانسدال). (عبدالسلام وأخرون، 2003، ص139)

#### **خرائط الضبط Maps Fitting :**

يحتوي برنامج 12 Designer Marvelous على خرائط لقياس مستوى ضبط الملبس على المانيكان تسمى بخرائط الضبط، توجد هذه الخرائط في الشاشة ثلاثية الأبعاد ضمن مجموعة من الأيقونات في أعلى يسار الشاشة، بالوقوف عليها تظهر قائمة منسدلة كما هو موّضح بالشكل رقم (2).

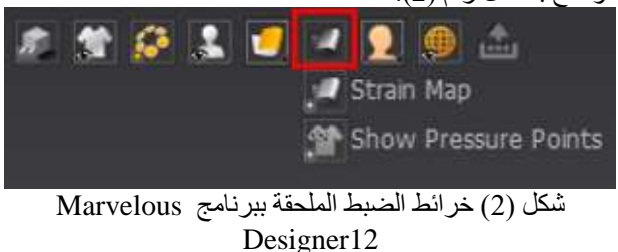

الحادث للخامة. كما هو موضح في الشكل رقم )2(  $(26)$ 120.00 117.14 114.29 111.43 108.57 105.71 102.86 100.00

يظهر من خالل هذه الخريطة مقدار الشد الواقع على الملبس أثناء ارتداؤه وما ينتج عنه من حدوث تشوه للقطعة الملبسية إلى جانب عدم الراحة خالل فترة االرتداء، هذا الشد يمكن قياسه عبر خريطة اإلجهاد بثمانية ألوان كل لون له نسبة مئوية تعبر عن قيمة اإلجهاد

#### شكل (3) القيم الاستلالية لألوان خريطة الإجهاد

فاللون الأزرق يمثل القيمة الصفرية للشد والإجهاد الواقع على الخامة اثناء االرتداء ويُعبر عنه بنسبة ،%100 تزداد النسبة تدريجيًا لتصل إلى 108.57% ويشار لها باللون الأخضر حيث يظهر مقدار متوسط من الشد، وبزيادة الشد واإلجهاد الواقع على الخامة يظهراللون الأصفر ثم البرتقالي وصولًا إلى اللون الأحمر والذي يدل علي وجود شد في الخامة بدرجة مرتفعة جدًا يُعبرعنها بنسبة 120%. و هي المُستخدمة في الجانب التطبيقي لهذا البحث. **Show Pressure Point الضغط نقاط -2**

يظهر من خاللها نقاط االتصال )التماس( بين الملبس والمانيكان.

[https://support.marvelousdesigner.com/hc/en](https://support.marvelousdesigner.com/hc/en-us/articles/360037022952-Garment-Fit-Maps)[us/articles/360037022952-Garment-Fit-Maps](https://support.marvelousdesigner.com/hc/en-us/articles/360037022952-Garment-Fit-Maps) **عيوب الضبط غير الجيد لنموذج البنطلون:**

- طول الحجر قصيرجدا بؤدي لوجود خطوط شد عند المقعدة

Œ (cc

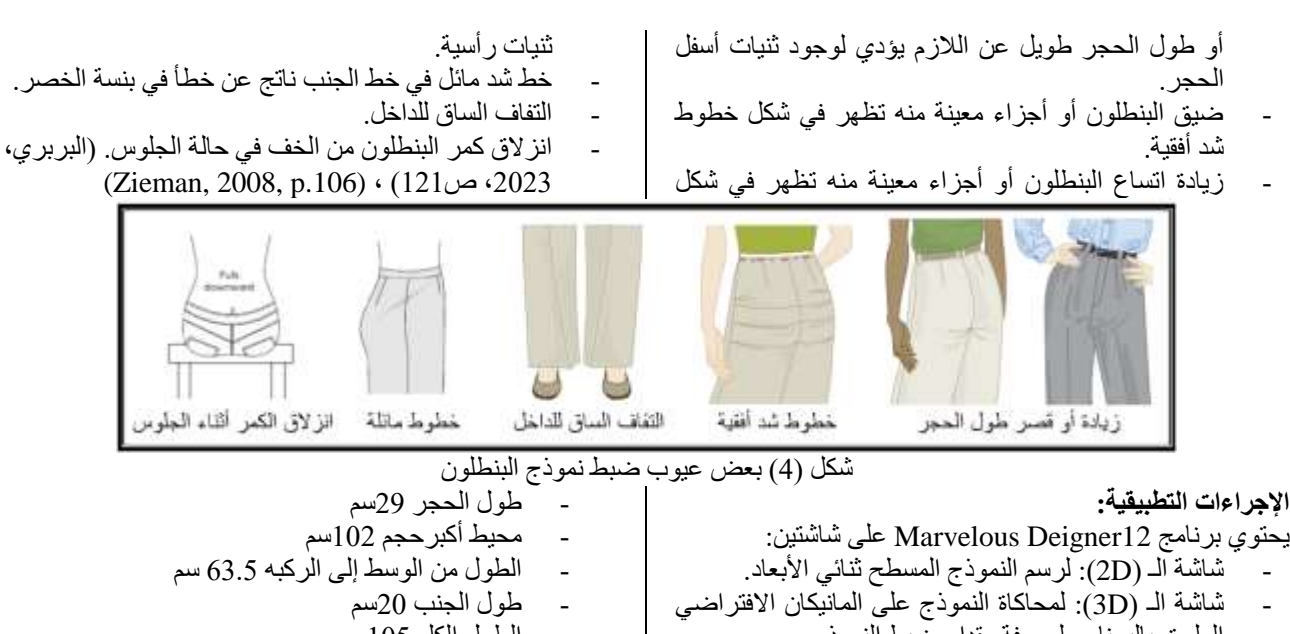

الملحق بالبرنامج لمعرفة مقدار ضبط النموذج. ولإلجابة على التساؤل األول للبحث والذي ينص على: ما أوجه التشابة واالختالف بين الطرق األربعة للنموذج الرقمي للبنطلون النسائي من حيث الشكل البنائي للنموذج؟ تم اتباع المراحل اآلتية: **-1 تعديل مقاس المانيكان طبقا لجدول القياسات المصرية للسيدات )مقاس 46(:**

- محيط الوسط 74سم

- الطول الكلي105سم وذلك بالضغط على قائمة Avatar الموجودة بشريط القوائم األساسية أعلى الشاشة، تظهر قائمة منسدلة نختار منها Avatar ا Editor يظهر مربع حوار يتم من خالله تعديل المقاسات طبقً للمطلوب، وكما هو موضح في الشكل رقم (5) الأدوات المذكورة موجودة أعلى يسار الشاشة تم احاطتها بإطار من اللون الأحمر، أما مربع الحوار الخاص بالمقاسات فيظهر يمين الشاشة.

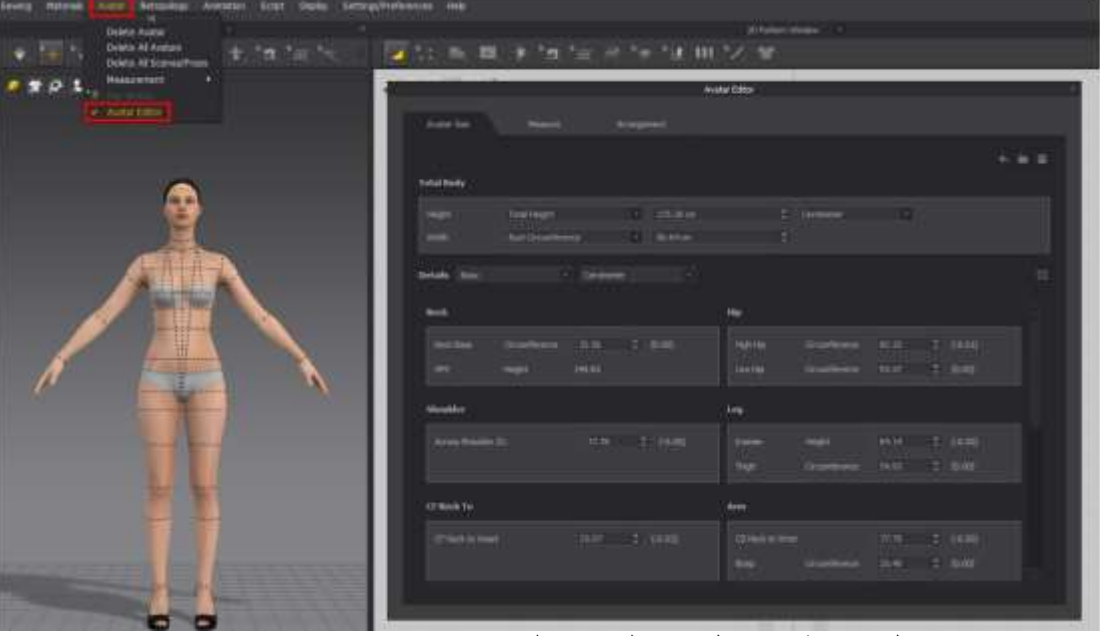

شكل (5) خطوات تعديل مقاس المانيكان على برنامج Marvelous Designer12

**-2 رسم النموذج األساسي للبنطلون النسائي على شاشة الـ )D2 ) بالطرق األربعة محل البحث )Aldrich - Burgo – Bunka– Donnanno). وبنا ًءا علية تم عمل جدولين :**

الجدول رقم (1) يوضح أوجة التشابة والأختلاف بين الطرق الأربعة لنموذج البنطلون النسائي من حيث بناء النموذج. الجدول رقم )2( يوضح الشكل النهائي لنموذج البنطلون النسائي. جدول (1) أوجة التشابة والأختلاف بين الطرق الأربعة لنموذج البنطلون النسائي

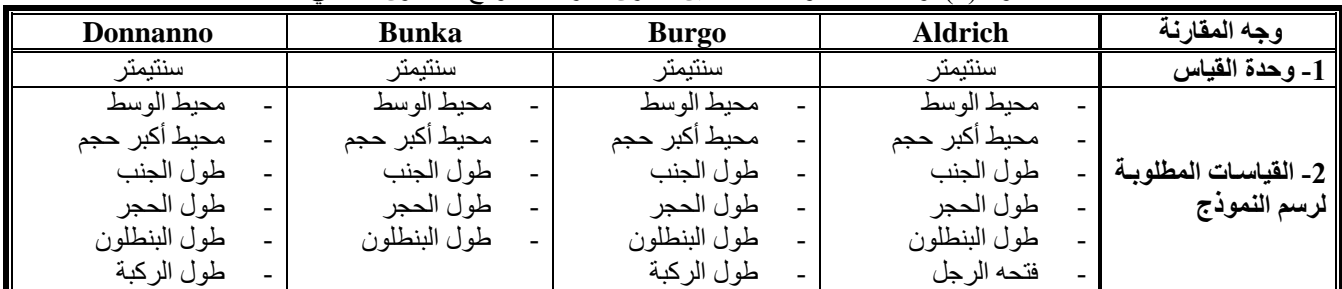

#### *Using Marvelous Designer Software to Compare Some Methods of Constructing Digital Pattern for* **374** *Women's Trousers*

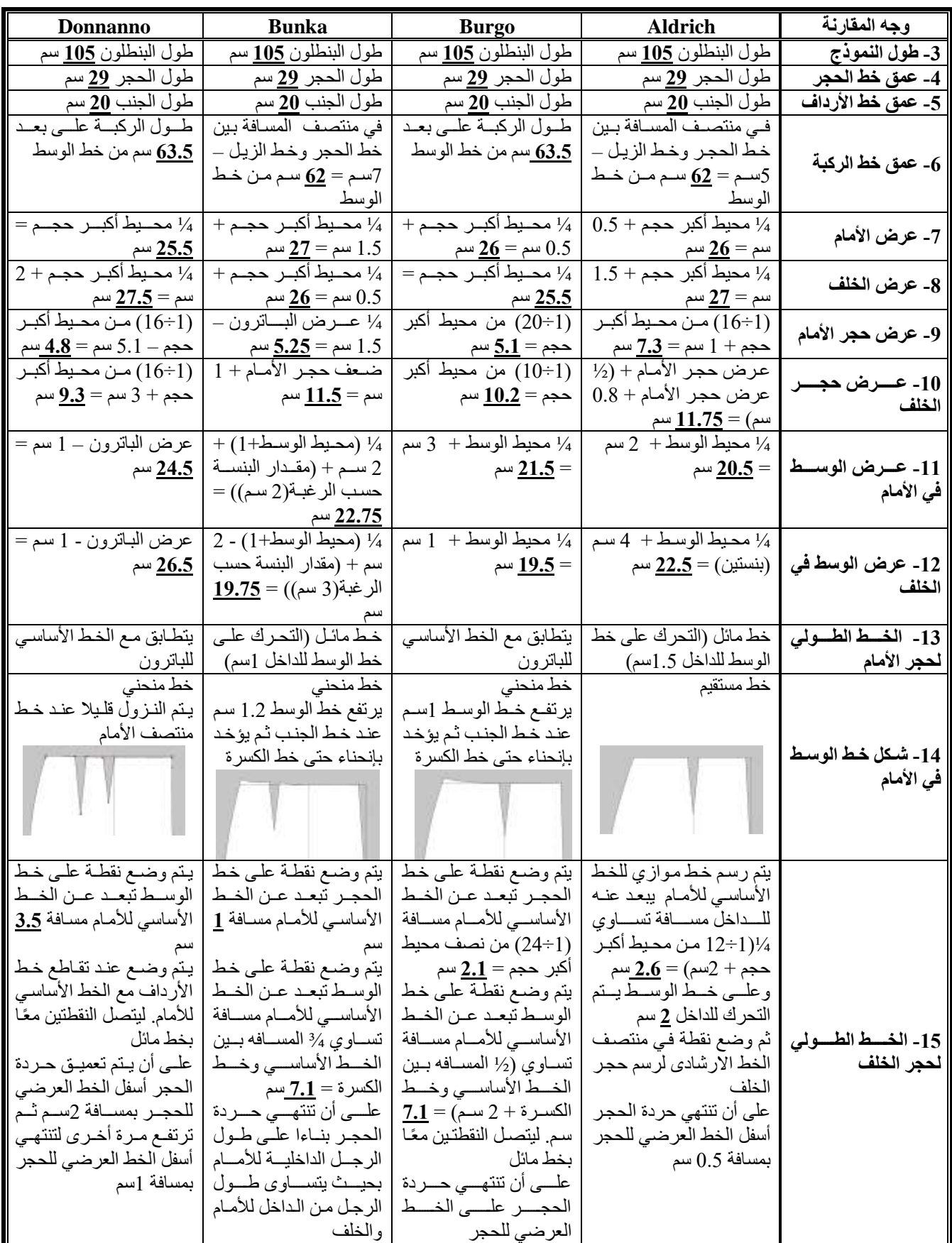

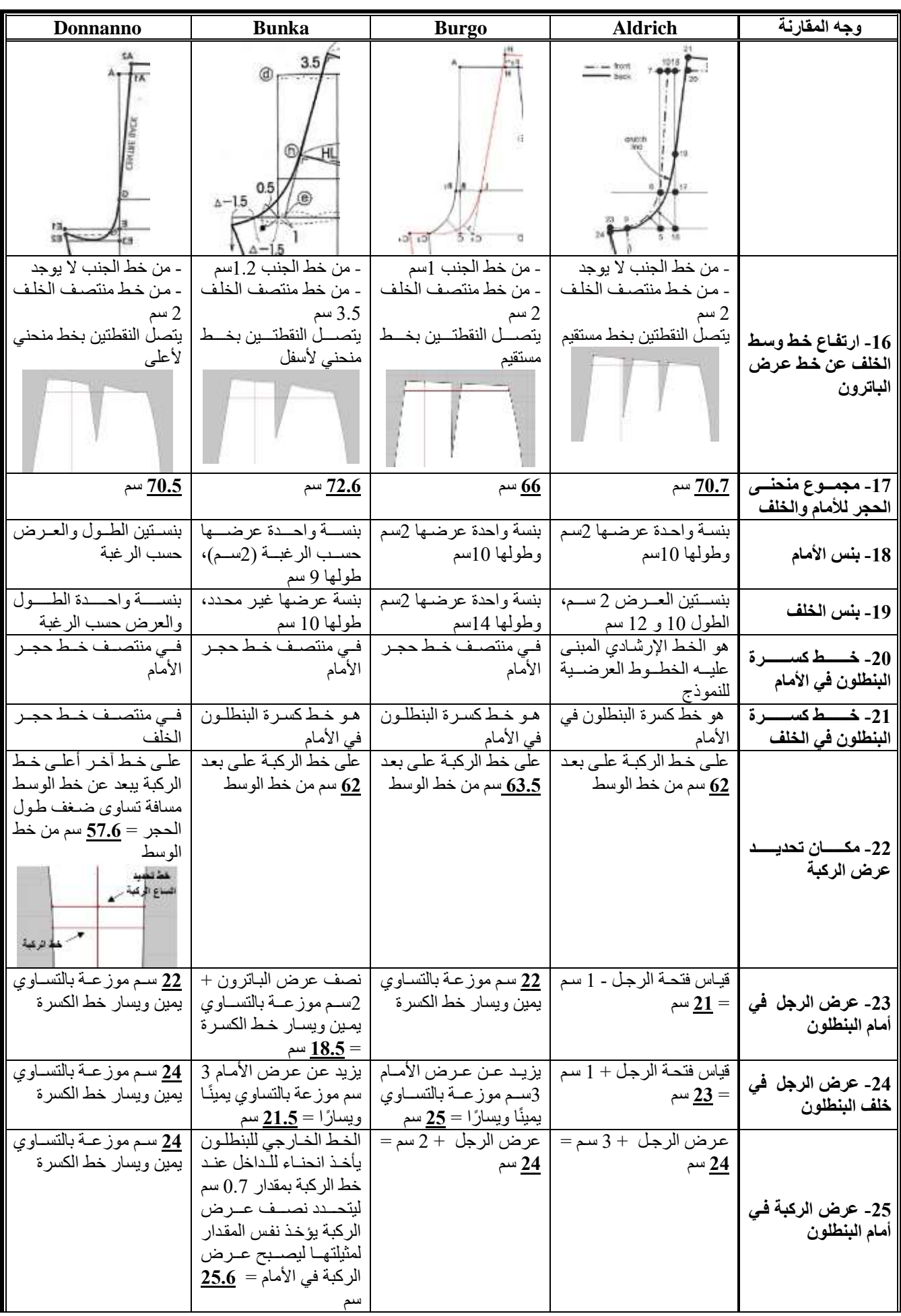

#### *Using Marvelous Designer Software to Compare Some Methods of Constructing Digital Pattern for* **376** *Women's Trousers*

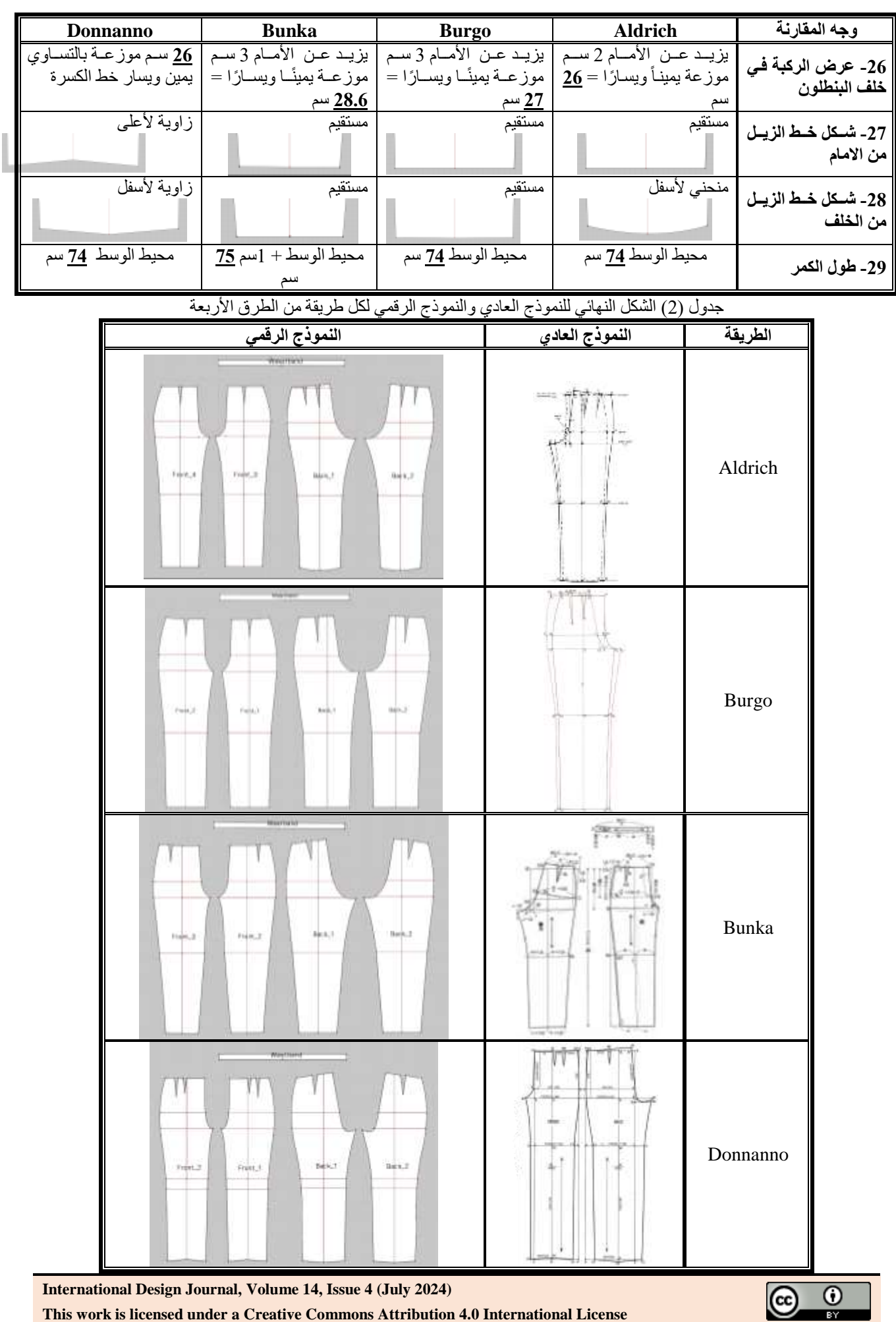

**من الجدولين )1( ، )2( يمكن استخالص بعض النقاط الهامة وهي:**

- مجموع مقدار الراحة عند خط أكبر حجم 2سم للنموذج النصفي وذلك في كًال من طريقة )الدريش وبنكا ودونانو( أما في طريقة بورجو 1سم فقط.
- يتساوى مقدار الوسط مع محيط الوسط في المانيكان في كًال من طريقة (الدريش وبورجو ودونانو) أما في طريقة بنكا يزيد عن محيط وسط المانيكان بمقدار0.5 سم للنموذج النصفي.
- طول الكمر في طريقة بنكا يزيد عن محيط الوسط بمقدار 0.5 سم للنموذج النصفي أما في الطرق الثالث األخري فيتساوى طول الكمر مع محيط الوسط .
- خط حجر الخلف من أعلي يرتفع عن الخط العرضي للوسط مسافة 3.5 سم لطريقة بنكا أما الطرق الثلاث الأخرى فيرتفع عن الخط العرضي للوسط مسافة 2 سم.

- شكل خط الزيل مستقيم في طريقتي بورجو وبنكا في كالً من

األمام والخلف، وفي طريقة الدريش مستقيم من األمام ومحدب من الخلف، أما في طريقة دونانو فيأخذ زاوية لأعلى من الأمام وزاوية لأسفل من الخلف.

- يتحدد اتساع الركبة على خط الركبة في كًال من طريقة الدريش وبورجو وبنكا أما طريقة دونانو فيتم تحديد اتساع الركبة على خط آخر أعلى خط الركبة يبعد عن خط الوسط مسافة تساوى ضغف طول الحجر.

**لإلجابة على التساؤل الثاني للبحث والذي ينص على: أي الطرق األربعة لنموذج البنطلون النسائي أفضل من حيث الضبط على المانيكان وذلك أثناء حركة المانيكان وسكونه ؟ تم اتباخ المراحل اآلتية -:**

**-1 عمل محاكاة للطرق األربعة لنموذج البنطلون النسائي على المانيكان بخامة معتمة وأخري شفافة** لتحديد مستوى ضبط العناصر المختلفة كاالنسدال وانطباق الخطوط في اماكنها على الجسم ومقدار الراحة وغيرها.

![](_page_8_Picture_264.jpeg)

جدول (3) الطرق الأربعة لنموذج البنطلون النسائي بخامة معتمة وخامة شفافة

*Using Marvelous Designer Software to Compare Some Methods of Constructing Digital Pattern for* **378** *Women's Trousers*

![](_page_9_Figure_1.jpeg)

**-2 تفعيل أداة خريطة اإلجهاد لتوضيح أماكن الشد الواقع على أج اء البنطلون اثناء السكون والحركة.** جدول (4) خريطة الإجهاد للطرق الأربعة لنموذج البنطلون النسائي أثناء السكون والحركة

![](_page_9_Picture_65.jpeg)

![](_page_9_Picture_5.jpeg)

Donnanno

![](_page_10_Picture_1.jpeg)

تم إعداد مقياس تقدير لتقييم قبل السادة المتخصصين للنماذج محل البحث، ويتكون من ثالث محاور حيث يحتوى المحور األول )األمام( على 15 بند، والمحور الثانى )الجنب( على 9 بنود، والمحور الثالث (الخلف) على 15 بند. **النتائج والمناقشة:**

**أوال:ً صدق وثبات مقياس تقدير:**

- **-1 صدق مقياس التقدير :**
- **- الصدق الظاهرى )الخارجى( :** تم عرض مقياس التقدير فى صورته الأولية على السادة المحكمين وعددهم (12 محكم) من أعضاء هيئة التدريس بكليات االقتصاد المنزلي والكليات المناظرة والعاملين في صناعة المالبس الجاهزة؛ وذلك لبيان مدى صدقه واإلدالء بآرائهم فى محتواه من حيث الصياغة اللغوية، وشمول المقياس على عوامل الضبط، وشمول كل

عامل من عوامل الضبط على بنود وعناصر التقييم المطلوبة، وارتباط محاور المقياس بالهدف العام له )أسماء السادة المحكمين ووظائفهم موضحة بملحق رقم )1((. وقد تم عمل بعض التعديالت فى شكل المقياس من حيث ترتيب المحاور والبنود فى ضوء آراء المحكمين. )المقياس في صورته النهائية موضح بملحق رقم )2((

- **صدق االتساق الداخلى :** تم حساب صدق االتساق البنائى بين الدرجة الكلية لكل محور والدرجة الكلية للمقياس بحساب معامل االرتباط بيرسون Correlation Pearson Bivariate والجدول التالي يوضح النتائج، وجميعها دالة احصائيًا عند مستوى معنوية )0.01( مما يدل على صدق وتجانس المحاور.

جدول (5) معاملات الارتباط بين درجة كل محور والدرجة الكلية للمقياس

![](_page_10_Picture_539.jpeg)

#### **-2 -2 ثبات مقياس التقدير :**

تم حساب معامل الثبات عن طريق: حساب معامل ألفا كرونباخ s'Cronbach Alpha وقيمته تساوى )0.981( وطريقة وقيمته Gettman Split-Half Coefficient النصفية التجزئة تساوى (0.995) مما يدل على ثبات المقياس وصلاحيته للتطبيق . **ثانيا : التحقق من فروض البحث ومناقشتها:**

**الطرق األربعة لنموذج البنطلون النسائي من حيث درجة الضبط والمطابقة على المانيكان من األمام". وللتحقق من صحة هذا الفرض تم عمل اآلتى:**

إجراء تحليل التباين األحادى Anova Way One لتحديد معنوية الفروق بين درجة ضبط الطرق األربعة لنموذج البنطلون النسائي من الأمام، والجدول التالي يوضح ذلك :

**الفرض األول والذي ينص على "توجد فروق دالة احصائيًا بين** جدول (6): تحليل التباين بين متوسطات تقييم ضبط الطر ق الأر بعة لنمو ذج البنطلون النسائي من الأمام

![](_page_10_Picture_540.jpeg)

تشير نتائج الجدول )6( إلى أن قيمة "ف" )13.414( وهى قيمة دالة إحصائيًا عند مستوى معنوية 0.01 مما يدل على وجود فروق دالة إحصائيًا بين الطرق األربعة لنموذج البنطلون من األمام وهو **ما يؤكد صحة الفرض األول**.

ولمعرفة ترتيب الطرق األربعة من حيث األفضلية؛ تم حساب المتوسط المرجح ومعامل الجودة للنماذج من األمام وذلك لكل عنصر من عناصر الضبط ولمتوسط عناصر الضبط، والجدول التالي يوضح ذلك :

![](_page_10_Picture_541.jpeg)

### جدول (7): المتوسط المرجح ومعامل الجودة لتقييم المحكمين للطرق الأربعة من الأمام

*Using Marvelous Designer Software to Compare Some Methods of Constructing Digital Pattern for* **380** *Women's Trousers*

![](_page_11_Picture_551.jpeg)

![](_page_11_Figure_2.jpeg)

شكل (6) معامل الجودة للمحور الاول

يتضح من الجدول رقم )7( والشكل الرداري رقم )6( أن طريقة بنكا Bunka حققت أعلى معامل جودة لضبط األمام بقيمة 94.76 % تليها طريقة الدريش Aldrich بقيمة 92.64 % ثم طريقة بورجو Burgoبقيمة 84.53 % وتأتي في المرتبة األخيرة طريقة دونانو Donnano بقيمة 79.89 % .

وبالرجوع إلى الجدول رقم (4) الخاص بصور خريطة الإجهاد للنماذج الأربعة نجد أن نموذج بنكا أظهر أقل قيمة لإجهاد الخامة يليه الدريش ثم بورجو ثم دونانو نتيجة الراحة في منطقة الحجر والفخذ والشكل العام من األمام، ويرجع ذلك إلى توزيع مقدار الراحة فبالرغم من تساوي مجموع مقدار الراحة في كًال من طريقة بنكا وبورجو ودونانو (2 سم) وطريقة بورجو (1 سم) إلا أن

توزيعها على الأمام والخلف مقداره مختلف فهو في الأمام 1.5 سم لطريقة بنكا وفي طريقة الدريش وبورجو 0.5 سم أما في طريقة دونانو فلا يوجد مقدار راحة في الأمام.

**الفرض الثاني والذي ينص على "توجد فروق دالة احصائيًا بين الطرق األربعة لنموذج البنطلون النسائي من حيث درجة الضبط والمطابقة على المانيكان من الجنب" . وللتحقق من صحة هذا الفرض تم عمل اآلتى :**

إجراء تحليل التباين األحادى Anova Way One لتحديد معنوية الفروق بين درجة ضبط الطرق الأربعة لنموذج البنطلون النسائي من الجنب، والجدول التالي يوضح ذلك :

![](_page_11_Picture_552.jpeg)

![](_page_11_Picture_553.jpeg)

![](_page_11_Picture_11.jpeg)

تشير نتائج الجدول )8( إلى أن قيمة "ف" )6.531( وهى قيمة دالة إحصائيًا عند مستوى معنوية 0.01 مما يدل على وجود فروق داالة إحصائيًا بين الطرق الأربعة لنموذج البنطلون من الجنب وهو ما يؤكد صحة الفرض الثاني.

ولمعرفة ترتيب الطرق الأربعة من حيث الأفضلية؛ تم حساب المتوسط المرجح ومعامل الجودة للنماذج من الجنب وذلك لكل عنصر من عناصر الضبط ولمتوسط عناصر الضبط، والجدول التالي يوضح ذلك :

![](_page_12_Picture_579.jpeg)

![](_page_12_Figure_4.jpeg)

![](_page_12_Figure_5.jpeg)

#### شكل (7) معامل الجودة للمحور الثاني

يتضح من الجدول رقم )9( والشكل الرداري رقم )7( أن طريقة الدريش Aldrich حققت أعلى معامل جودة لضبط الجنب بقيمة 95.30 % تليها طريقة بنكا Bunka بقيمة 94 % ثم طريقة بورجو Burgoبقيمة 88.78 % وتأتي في المرتبة األخيرة طريقة دونانو Donnano بقيمة 83.22 % .

وبالرجوع إلى الجدول رقم (3) نجد أن طريقة طريقة الدريش هي األفضل من حيث شكل خط الزيل من الجنب وانطباق الخطوط العرضيه في أماكنها على الجسم، أما طريقة بنكا فنظرًا لوجود اتساع في خط وسط النموذج أدى إلى تحرك جميع الخطوط

تشير نتائج

العرضية لأسفل قليلًا وعدم انطباقها في أماكنها الصحيحة على الجسم. **الفرض الثالث والذي ينص على "توجد فروق دالة احصائيًا بين الطرق األربعة لنموذج البنطلون النسائي من حيث درجة الضبط** 

**والمطابقة على المانيكان من الخلف" . وللتحقق من صحة هذا الفرض تم عمل اآلتى :** إجراء تحليل التباين األحادى Anova Way One لتحديد معنوية الفروق بين درجة ضبط الطرق األربعة لنموذج البنطلون النسائي

من الخلف، والجدول التالي يوضح ذلك :

جدول (10): تحليل التباين بين متوسطات تقييم ضبط الطرق الأربعة لنموذج البنطلون النسائي من الخلف

![](_page_12_Picture_580.jpeg)

*Using Marvelous Designer Software to Compare Some Methods of Constructing Digital Pattern for* **382** *Women's Trousers*

![](_page_13_Picture_551.jpeg)

عنصر من عناصر الضبط ولمتوسط عناصر الضبط، والجدول

ولمعرفة ترتيب الطرق الأربعة من حيث الأفضلية؛ تم حساب | المتوسط المرجح ومعامل الجودة للنماذج من الخلف وذلك لكل التالي يوضح ذلك : جدول (11): المتوسط المرجح ومعامل الجودة لتقييم المحكمين للطرق الأربعة من الخلف

![](_page_13_Figure_4.jpeg)

شكل )8( معامل الجودة للمحور الثالث

يتضح من الجدول رقم )11( والشكل الرداري رقم )8( أن طريقة بنكا Bunka حققت أعلى معامل جودة لضبط الخلف بقيمة 94.89 % تليها طريقة الدريش Aldrich بقيمة 91.38 % ثم طريقة بورجو Burgo بقيمة 81.91 % وتأتي في المرتبة األخيرة طريقة دونانو Donnano بقيمة 77.51 % .

وبالرجوع إلى الجدول رقم (4) الخاص بصور خريطة الإجهاد للنماذج الأربعة نجد أن نموذج بنكا أظهر أقل قيمة لإجهاد الخامة يليه الدريش ثم بورجو ثم دونانو نتيجة الراحة في منطقة الحجر والفخذ والشكل العام من الخلف، ويرجع ذلك إلى أن الخط الطولي لحجر البنطلون يميل عن الخط األساسي بحوالي 7سم )في المقاس محل الدراسة) ويبدأ أعلى خط الوسط بمسافة 3.5 سم في حين أن

الطرق الثلاث الأخرى أقل في مقدار الإمالة وترتفع عن خط الوسط بمسافة 2 سم فقط؛ مما أدي إلى أن قياس الخط الطولي لحجر الخلف في طريقة بنكا أكبر من الطرق الثالث األخرى. **الفرض الرابع والذي ينص على "توجد فروق دالة احصائيًا بين الطرق األربعة لنموذج البنطلون النسائي من حيث درجة الضبط والمطابقة على المانيكان لمحاور التقييم ككل" .**  وللتحقق من صحة هذا الفرض تم عمل اآلتى :

إجراء تحليل التباين األحادى Anova Way One لتحديد معنوية الفروق بين درجة ضبط الطرق الأربعة لنموذج البنطلون النسائي بالنسبة لمحاور التقييم ككل، والجدول التالي يوضح ذلك :

![](_page_13_Picture_10.jpeg)

جدول (12): تحليل التباين بين متوسطات تقييم ضبط الطرق الأربعة لنموذج البنطلون النسائي من حيث محاور التقييم ككل

![](_page_14_Picture_503.jpeg)

تشير نتائج الجدول )12( إلى أن قيمة "ف" )22.864( وهى قيمة دالة إحصائيًا عند مستوى معنوية 0.01 مما يدل على وجود فروق داالة إحصائيًا بين الطرق الأربعة لنموذج البنطلون من حيث جوانب التقييم ككل **وهو ما يؤكد صحة الفرض الرابع**.

ولمعرفة ترتيب الطرق الأربعة من حيث الأفضلية؛ تم حساب المتوسط المرجح ومعامل الجودة للنماذج من حيث جوانب التقييم ككل، والجدول التالي يوضح ذلك :

جدول (13): المتوسط المرجح ومعامل الجودة للطرق الأربعة لنموذج البنطلون النسائي من حيث محاور التقييم ككل

![](_page_14_Picture_504.jpeg)

![](_page_14_Figure_7.jpeg)

![](_page_14_Figure_8.jpeg)

يتضح من الجدول رقم (13) والشكل البياني رقم (9) أن طريقة بنكا Bunka حققت أعلى معامل جودة لمتوسط محاور التقييم وذلك بقيمة 94.55 % تليها طريقة الدريش Aldrich بقيمة 93.11 % ثم طريقة بورجو Burgo بقيمة 85.07 % وتأتي في المرتبة األخيرة طريقة دونانو Donnano بقيمة 80.21 % . وبالرجوع إلى الجدول رقم (4) الخاص بصور خريطة الإجهاد للنماذج الأربعة نجد أن نموذج بنكا أظهر أقل قيمة لإجهاد الخامة من الأمام والخلف والجنب مقارنة بالطرق الثلاث الأخرى.

#### **ملخص النتائج:**

توصلت نتائج البحث إلى أفضلية طريقة بنكا Bunka من حيث الضبط والمطابقة على الجسم المصري )مقاس 46( وذلك أثناء الحركة والسكون يليها طريقة الدريش ثم بورجو ثم طريقة دونانو، فقد تبين من خالل خريطة اإلجهاد الموضحة بالجدول رقم )4( أن نموذج بنكا حقق قدر عالي من الراحة في حجر البنطلون وفي منطقة الفخذ من الأمام والخلف والجنب مقارنة بالطرق الثلاث األخرى؛ إال أنه يعاب علي هذه الطريقة أن وسط النموذج يزيد عن دوران وسط المانيكان بمقدار 1سم مما أدى إلى عدم تطابق خط وسط نموذج بنكا مع خط وسط المانيكان وتحركه للأسفل قليلًا فنتج عن ذلك وجود شدد في منطقة الوسط. لذا يوصى باستخدام طريقة بنكا لبناء نموذج البنطلون النسائي في

المجالين الصناعي واألكاديمي مع مراعاة حذف مقدار الراحة الموجود في خط الوسط بأن يتساوى مقدار الوسط في النموذج مع دوران الوسط لتحقيق مستوى أعلى من الضبط والمالئمة.

#### **املراجع:References**

- -1 البربرى، أحمد فهيم )2023(، "االستفاده من المحاكاة االفتراضية لضبط النموذج الصناعي بقسم العينات بمصانع المالبس الجاهزة -دراسة حالة"، مجلة العمارة والفنون والعلوم الانسانية، المجلد 8، العدد 37، ص121-143.
- -2 الشاوي، غادة عثمان،الحمدي، ثرية محمود )2023(، " تنمية مهارات طالبات تصميم الأزياء في الباترونات الرقمية باستخدام برنامج Modaris"، المجلة السعودية للفن والتصميم، 2023 ، المجلد 3، العدد 2، ص91-127.
- -3 النادي، هاجر علي، الفيشاوي، رحاب شاكر)2023(، "دراسة مقارنة بين طريقتي وينفرد الدريتش وفرناندو بورجو في رسم النموذج االساسي وتنفيذ مالبس السهرة النسائي"، مجلة البحوث في مجاالت التربية النوعية، المجلد ،9 العدد،48 ص.633-589
- -4 بخيت، عماد زايد )2019(، "أثر تطبيق معادلة رياضية لمعالجة تغير أبعاد الأقمشة في ضبط الباترون باستخدام الحاسب"، المجلة المصرية لالقتصاد المنزلي، العدد ،35

The University of Texas at Austin. <https://2u.pw/k7Bkm6k>

- 17- Donnanno, A. (2014). Fashion Patternmaking Techniques, Vol. 1, Germany, Promopress.
- 18- Grayer Moore, J. (2020). Patternmaking history and theory, 1ST , United Kingdom, [Bloomsbury Publishing](https://www.google.com.eg/search?hl=ar&gbpv=1&dq=Patternmaking+History+and+Th+eory&printsec=frontcover&q=inpublisher:%22Bloomsbury+Publishing%22&tbm=bks&sa=X&ved=2ahUKEwj01r3s9OCDAxVOUaQEHby9C7sQmxMoAHoECAoQAg&sxsrf=ACQVn0_BJm7Mjo7bF7xwmRarld7xlzm5rQ:1705373900879) PLC.
- 19- Grice , P. (2018) .Digital Pattern Cutting For Fashion with Lectra Modaris®: From 2D Pattern Modification to 3D Prototyping, 1ST, United Kingdom, [Bloomsbury Publishing](https://www.google.com.eg/search?hl=ar&gbpv=1&dq=Patternmaking+History+and+Th+eory&printsec=frontcover&q=inpublisher:%22Bloomsbury+Publishing%22&tbm=bks&sa=X&ved=2ahUKEwj01r3s9OCDAxVOUaQEHby9C7sQmxMoAHoECAoQAg&sxsrf=ACQVn0_BJm7Mjo7bF7xwmRarld7xlzm5rQ:1705373900879) PLC.
- 20- Jinlian Hu, (2011). Computer Technology for Textiles and Apparel, 1st, United Kingdom, Woodhead Publishing.
- 21- Nayak, R., & Padhye, R. (Eds.). (2015). Garment manufacturing technology, United Kingdom, Woodhead Publishing, Elsevier Ltd.
- 22- Stott, M .(2012). Pattern Cutting for Clothing Using CAD: How to Use Lectra Modaris Pattern Cutting Software, 1ST, United Kingdom, Woodhead Publishing.
- 23- Zakaria, N. (Ed.). (2022). Digital Manufacturing Technology for Sustainable Anthropometric Apparel, United Kingdom, Woodhead Publishing, Elsevier Ltd.
- 24- Zieman, N. (2008). Pattern Fitting With Confidence, 1ST, United State, Krause Publications.
- 25- [https://support.marvelousdesigner.com/hc/en](https://support.marvelousdesigner.com/hc/en-us/articles/360037022952-Garment-Fit-Maps%2015/1/2024)[us/articles/360037022952-Garment-Fit-Maps](https://support.marvelousdesigner.com/hc/en-us/articles/360037022952-Garment-Fit-Maps%2015/1/2024)  [15\1\2024](https://support.marvelousdesigner.com/hc/en-us/articles/360037022952-Garment-Fit-Maps%2015/1/2024)
- 26- [https://support.marvelousdesigner.com/hc/en](https://support.marvelousdesigner.com/hc/en-us/articles/360036924912-What-is-Marvelous-Designer)[us/articles/360036924912-What-is-](https://support.marvelousdesigner.com/hc/en-us/articles/360036924912-What-is-Marvelous-Designer)[Marvelous-Designer](https://support.marvelousdesigner.com/hc/en-us/articles/360036924912-What-is-Marvelous-Designer) 3\3\2024
- 27- [https://optitex.com](https://optitex.com/) [/](https://optitex.com/) 21\2\2024
- 28- [https://jpn-study.com/schools/bunka-fashion](https://jpn-study.com/schools/bunka-fashion-college/)[college/](https://jpn-study.com/schools/bunka-fashion-college/) 18\2\2024
- 29- <https://2u.pw/8a21JN3> 22\2\2024
- 30- [https://www.hoaki.com/cgi](https://www.hoaki.com/cgi-sys/suspendedpage.cgi)[sys/suspendedpage.cgi](https://www.hoaki.com/cgi-sys/suspendedpage.cgi) 15\3\2024

ص.546-523

- 5- سليم، مجدة مأمون (2018)، "دراسة مقارنة لبناء ثلاثة طرق متطورة لنماذج النساء لإلستفادة منها في صناعة المالبس الجاهزة"، المجلة العلمية لكلية التربية النوعية، العدد 24 ج،1 ص .1416-1379
- -6 سليم، مجدة مأمون، مهران، ساره إبراهيم، محمد، ياسمين فتحي )2019(، " دراسة مقارنة لطرق بناء وضبط نموذج البنطلون النسائي لإلستفادة منها في صناعة المالبس الجاهزة"، مجلة االقتصاد المنزلي، العدد ،35 ص-207 .236
- 7- سليم، مجدة مأمون، السخاوي، شيماء عبد المنعم (2021). "بناء النماذج (الباترونات) الأساسية لملابس النساء"، دار الكتب والوثائق المصرية، ط [، القاهرة.
- -8 سليم، مجدة مأمون، مهران، ساره إبراهيم، مسعد، عماد زايد، محمد، ياسمين فتحي )2022(، "فاعلية برنامج تدريبي للتحول الرقمي لنماذج المالبس في ضوء رؤية مصر 2030"، المجلد ،13 العدد،5 ص.348-321
- -9 عبد السالم، إيمان عبد القادر، وآخرون )2003(، "التشكيل على المانيكان بين األصالة والحداثة"، عالم الكتب، ط،1 القاهرة.
- -10 فرج، فداء بنت خضر، دعبس، رانيا مصطفى، سالم، شادية صلاح (2017)، "دراسة مقارنة بين الأسلوب اليدوي والبرامج ثلاثية الأبعاد ( 3D ) في رسم النموذج المسطح لإنتاج البنطلون النسائي"، المجلد 7، العدد4، ص267-276.
- 11- مؤمن، نجوى شكري، عبد الغفار، سها أحمد (2009). "التشكيل على المانيكان"، دار الفكر العربي، القاهرة.
- -12 يوسف، جيهان فهمي مصطفى )2023(، "بناء النموذج االساسي للبنطلون النسائي باستخدام تطبيقات الذكاء االصطناعي وقياس ضبطه ومطابقته على الجسم" مجلة
	- التصميم الدولية، المجلد13، العدد5، ص349- 358.
	- 13- Aldrich, W. (2015). Metric Pattern Cutting for Women's Wear, 6th, United Kingdom, Wiley.
	- 14- Bunka Fashion College. (2010). Bunka fashion series garment design textbook 3 – Skirts and Pants, Japan, [Bunka Publishing](https://www.google.com.eg/search?hl=ar&q=inpublisher:%22Bunka+Publishing+Bureau%22&tbm=bks&sa=X&ved=2ahUKEwjaleb6saiEAxX0VEEAHbn3B-sQmxMoAHoECBwQAg&sxsrf=ACQVn0-_Rk-XzqJ54umo4bZmxL8GY2FEYA:1707829846864)  [Bureau.](https://www.google.com.eg/search?hl=ar&q=inpublisher:%22Bunka+Publishing+Bureau%22&tbm=bks&sa=X&ved=2ahUKEwjaleb6saiEAxX0VEEAHbn3B-sQmxMoAHoECBwQAg&sxsrf=ACQVn0-_Rk-XzqJ54umo4bZmxL8GY2FEYA:1707829846864)
	- 15- Burgo, F .(2004). Il modellismo. Tecnica del modello sartoriale altamoda e industriale. Donna, uomo, bambino, 1st, Italy, Istituto di Moda Burgo.
	- 16- Dickerson, E. R. (2023). Draping digitally: an investigation of digital pattern making for the costume technician (Doctoral dissertation),

![](_page_15_Picture_31.jpeg)